# From Pixels to Atoms and Beyond

Creating a Design System with Adobe, Figma and Atomic Design

Caffeine for the Creative Mind Exercise

## Types of Digital Images

- Raster images are compiled using pixels containing unique color and tonal information that come together to create the image.
- Since raster images are pixel based, their quality is dependent on:
	- the number of pixels that make up the image
	- how many pixels are displayed per inch
- Raster images tend to have more detailed colors and shading than vector images, and they tend to handle detailed textures and precise edits better than vector graphics

#### **Raster Images Contract Contract Contract Contract Contract Contract Contract Contract Contract Contract Contract Contract Contract Contract Contract Contract Contract Contract Contract Contract Contract Contract Contract**

Vector images and graphics are made of points, lines, shapes, and curves based on mathematical formulas rather than a set amount of pixels, and therefore can be scaled up or down while maintaining image quality

#### Raster Images **Vector Graphics**

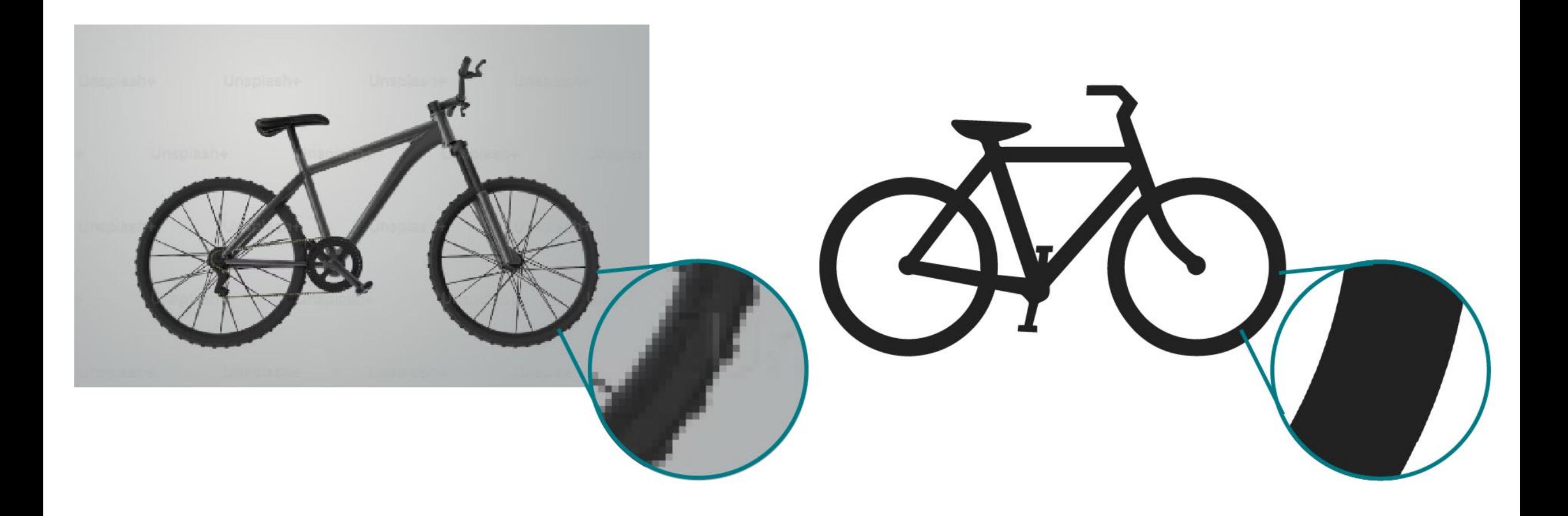

### What is a Design System?

- A Design System is a set of building blocks used to create Mock-ups and Prototypes
- A Design System helps keep your User Interfaces and Experiences consistent across all your products (Apps, Websites, Landing Pages, etc.)

<https://www.figma.com/blog/design-systems-101-what-is-a-design-system/>

## What makes up a Design System?

- Design System
	- The main blueprint for your product's User Interfaces and Experiences.
	- You can think of this as a container holding everything needed for Mockups and Prototypes
- Component and Pattern Libraries
	- Reusable branded visual elements (buttons, drop downs, logos, footers, etc.)
- Foundational Elements
	- Branding
	- Can also include icons, images, illustrations, other branding elements (shadows, gradients, etc.)

<https://www.figma.com/blog/design-systems-101-what-is-a-design-system/>

#### How can I make a Design System?

#### Atomic Design

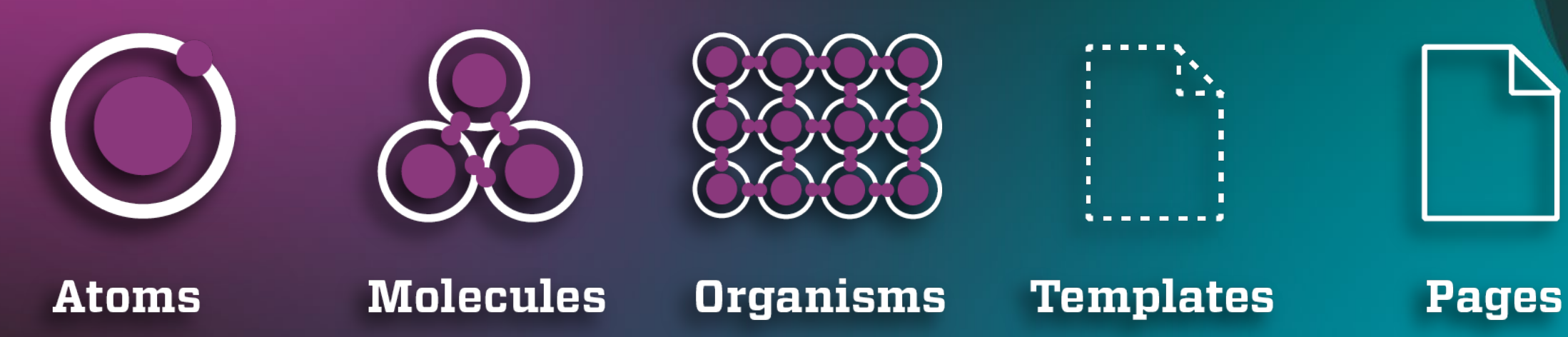

<https://atomicdesign.bradfrost.com/>

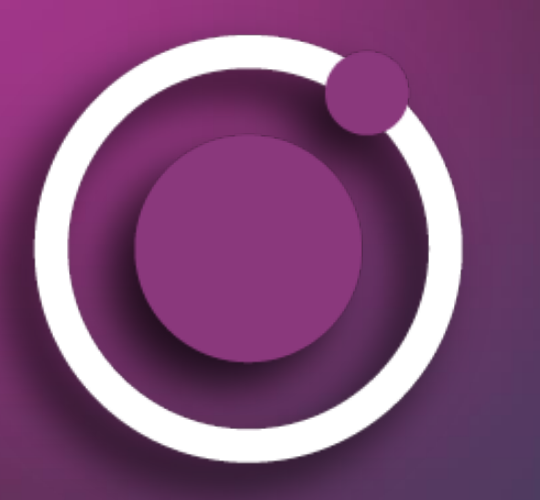

**Atoms** 

- Atoms Serve as the foundational building blocks that comprise all user interfaces
- Includes
	- Branding
	- Basic HTML Elements
		- Buttons
		- Anchors
		- Labels
		- Inputs

<https://developer.mozilla.org/en-US/docs/Web/HTML/Element>

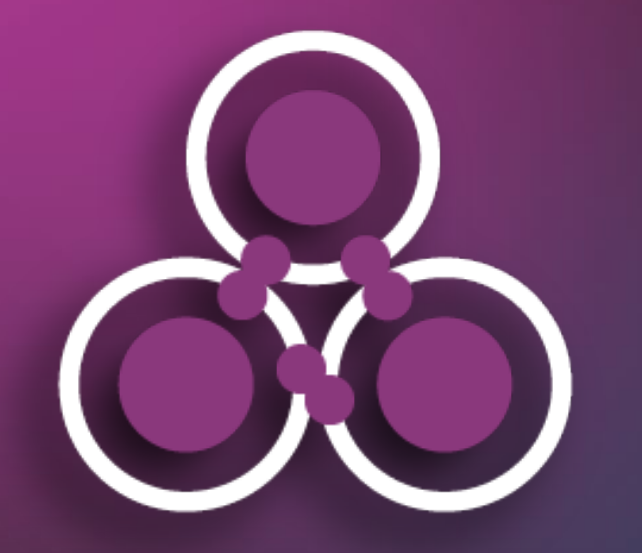

## **Molecules**

- Molecules are simple groups of UI elements that function together as a unit
- Includes
	- Form group label and form element
	- Search input icon, search input, and button sometimes combined with predictive text dropdown

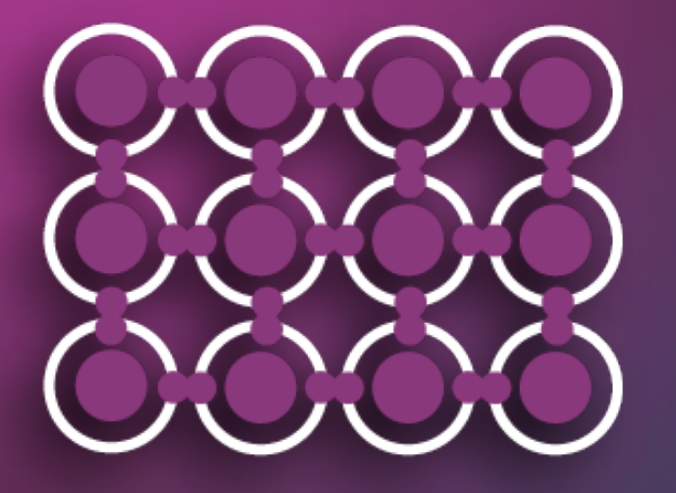

## **Organisms**

- Organisms are more complex groups of UI components made from Molecules and Atoms
	- Includes
		- Website header: search, anchors, logo
		- Website footer: Social media, anchors, marketing images
		- Accordion: headers, icons, unordered lists, anchors, images, cards

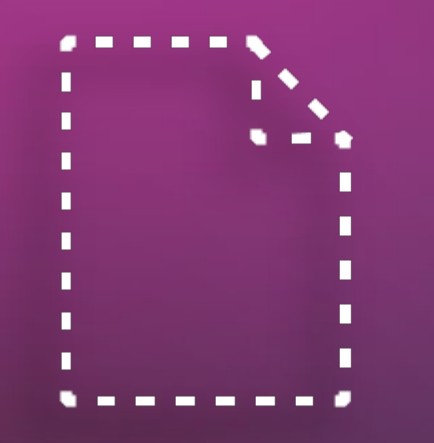

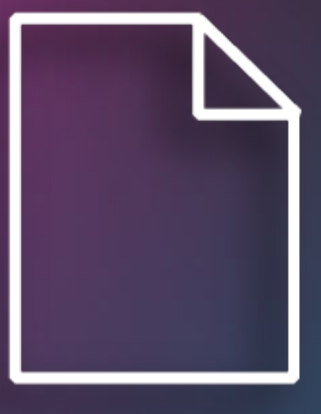

**Templates** 

#### **Pages**

- Templates combine Organisms together to create the base for unspecified pages
	- Heading, banner site title, and footer
	- Think fresh Cascade page
- Pages use the templates to create specified pages.
	- About us page contains everything from a template
	- Includes body text about an organization, maybe contact info, images, FAQ accordion, etc.